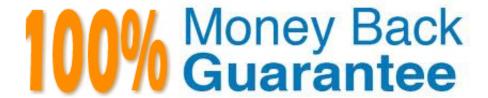

Vendor:Cisco

**Exam Code:**210-060

Exam Name:Implementing Cisco Collaboration

**Devices** 

Version: Demo

# **QUESTION 1**

Which two tools can be used to measure the quality of a VoIP call? (Choose two.)

- A. QoS configuration tool
- B. mean opinion score tool
- C. bulk administration tool
- D. jitter compensation tool
- E. rFactor tool

Correct Answer: BE

#### **QUESTION 2**

A voice engineer wants to monitor system activities using the RTMT tool.

Which step is next after navigating to Cisco Unified Reporting?

- A. system > scheduler > CDR
- B. system reports > unified CM data summary > generate report
- C. system > tools > reports
- D. tools > CDR analysis and reporting

Correct Answer: B

# **QUESTION 3**

Which four fields are required when manually configuring IP phones in Cisco Unified Communications Manager? (Choose four.)

- A. MAC Address
- B. IP Address
- C. Hunt Group
- D. VLAN ID
- E. Device Pool
- F. Phone Button Template
- G. Dial Peer

H. Device Security Profile

Correct Answer: AEFH

#### **QUESTION 4**

What is the recommended maximum one-way latency for voice and video networks?

- A. 100 ms
- B. 150 ms
- C. 200 ms
- D. 300 ms

Correct Answer: B

# **QUESTION 5**

Which Cisco Unified CME GUI menu option is used to navigate to the screen used to add or change a user name or password using the Cisco Unified CME GUI interface?

- A. Administration > Update System Info
- B. Configure > System Parameters
- C. Configure > Phones
- D. Configure > Extensions

Correct Answer: C

#### **QUESTION 6**

An engineer is building a Cisco Unity Connection user account. Which type of account should the engineer choose if using a prepopulated extension that requires the ability to change the extension in the future?

- A. corporate directory synchronized user
- B. local Cisco Unity Connection user
- C. CUCM import
- D. LDAP import

Correct Answer: D

#### **QUESTION 7**

| When you configure a T1 CAS PSTN Interface, which command instructs the router to receive its interface clocking from the service provider?                                                                                                    |
|----------------------------------------------------------------------------------------------------|
| A. inecode b8zs                                                                                                    |
| B. clock source line                                                                                                    |
| C. ds0-group 1 timeslots 1-24                                                                                                    |
| D. clock source internal                                                                                                    |
| Correct Answer: B                                                                                                    |
|                                                                                                    |
| QUESTION 8                                                                                                    |
| Cisco Unified Communications Manager backup servers use which protocol to transfer files?                                                                                                    |
| A. TFTP                                                                                                    |
| B. SFTP                                                                                                    |
| C. SSH                                                                                                    |
| D. NDMP                                                                                                    |
| Correct Answer: B                                                                                                    |
| Contract Allower. B                                                                                                    |
| Reference: https://www.cisco.com/c/en/us/td/docs/voice_ip_comm/cucm/drs/9_1_1/CUCM_BK_D9A29FAD_00_disaste r-recovery-system-cucm-91/CUCM_BK_D9A29FAD_00_disaster-recovery-system-cucm-91_chapter_01.html                                                                                                    |
| Reference: https://www.cisco.com/c/en/us/td/docs/voice_ip_comm/cucm/drs/9_1_1/CUCM_BK_D9A29FAD_00_disaste                                                                                                    |
| Reference: https://www.cisco.com/c/en/us/td/docs/voice_ip_comm/cucm/drs/9_1_1/CUCM_BK_D9A29FAD_00_disaste r-recovery-system-cucm-91/CUCM_BK_D9A29FAD_00_disaster-recovery-system-cucm-91_chapter_01.html                                                                                                    |
| Reference: https://www.cisco.com/c/en/us/td/docs/voice_ip_comm/cucm/drs/9_1_1/CUCM_BK_D9A29FAD_00_disaste r-recovery-system-cucm-91/CUCM_BK_D9A29FAD_00_disaster-recovery-system-cucm-91_chapter_01.html  QUESTION 9                                                                                                    |
| Reference: https://www.cisco.com/c/en/us/td/docs/voice_ip_comm/cucm/drs/9_1_1/CUCM_BK_D9A29FAD_00_disaste r-recovery-system-cucm-91/CUCM_BK_D9A29FAD_00_disaster-recovery-system-cucm-91_chapter_01.html  QUESTION 9  Which four actions can be selected with the Bulk Administration Tool in Cisco Unity Connection? (Choose four.)                                                                             |
| Reference: https://www.cisco.com/c/en/us/td/docs/voice_ip_comm/cucm/drs/9_1_1/CUCM_BK_D9A29FAD_00_disaste r-recovery-system-cucm-91/CUCM_BK_D9A29FAD_00_disaster-recovery-system-cucm-91_chapter_01.html  QUESTION 9  Which four actions can be selected with the Bulk Administration Tool in Cisco Unity Connection? (Choose four.)  A. Create                                                                  |
| Reference: https://www.cisco.com/c/en/us/td/docs/voice_ip_comm/cucm/drs/9_1_1/CUCM_BK_D9A29FAD_00_disaster-recovery-system-cucm-91/CUCM_BK_D9A29FAD_00_disaster-recovery-system-cucm-91_chapter_01.html  QUESTION 9  Which four actions can be selected with the Bulk Administration Tool in Cisco Unity Connection? (Choose four.)  A. Create  B. Modify                                                        |
| Reference: https://www.cisco.com/c/en/us/td/docs/voice_ip_comm/cucm/drs/9_1_1/CUCM_BK_D9A29FAD_00_disasterrecovery-system-cucm-91/CUCM_BK_D9A29FAD_00_disaster-recovery-system-cucm-91_chapter_01.html  QUESTION 9  Which four actions can be selected with the Bulk Administration Tool in Cisco Unity Connection? (Choose four.)  A. Create  B. Modify  C. Migrate                                             |
| Reference: https://www.cisco.com/c/en/us/td/docs/voice_ip_comm/cucm/drs/9_1_1/CUCM_BK_D9A29FAD_00_disaster-recovery-system-cucm-91/CUCM_BK_D9A29FAD_00_disaster-recovery-system-cucm-91_chapter_01.html  QUESTION 9  Which four actions can be selected with the Bulk Administration Tool in Cisco Unity Connection? (Choose four.)  A. Create  B. Modify  C. Migrate  D. Update                                 |
| Reference: https://www.cisco.com/c/en/us/td/docs/voice_ip_comm/cucm/drs/9_1_1/CUCM_BK_D9A29FAD_00_disaste r-recovery-system-cucm-91/CUCM_BK_D9A29FAD_00_disaster-recovery-system-cucm-91_chapter_01.html  QUESTION 9  Which four actions can be selected with the Bulk Administration Tool in Cisco Unity Connection? (Choose four.)  A. Create  B. Modify  C. Migrate  D. Update  E. Delete                     |
| Reference: https://www.cisco.com/c/en/us/td/docs/voice_ip_comm/cucm/drs/9_1_1/CUCM_BK_D9A29FAD_00_disaste r-recovery-system-cucm-91/CUCM_BK_D9A29FAD_00_disaster-recovery-system-cucm-91_chapter_01.html  QUESTION 9  Which four actions can be selected with the Bulk Administration Tool in Cisco Unity Connection? (Choose four.)  A. Create  B. Modify  C. Migrate  D. Update  E. Delete  F. Export          |
| Reference: https://www.cisco.com/c/en/us/td/docs/voice_ip_comm/cucm/drs/9_1_1/CUCM_BK_D9A29FAD_00_disaster-recovery-system-cucm-91/CUCM_BK_D9A29FAD_00_disaster-recovery-system-cucm-91_chapter_01.html  QUESTION 9  Which four actions can be selected with the Bulk Administration Tool in Cisco Unity Connection? (Choose four.)  A. Create  B. Modify  C. Migrate  D. Update  E. Delete  F. Export  G. Purge |

#### **QUESTION 10**

An end user is unable to sign into Jabber. Assuming that network connectivity has been verified, which three settings for the end user should be checked? (Choose three.)

- A. Jabber Advanced Settings
- B. Cisco Unified Communications Manager Service Profile
- C. Cisco Unified Communications Manager User Management
- D. Cisco Unified Presence Server Advanced Settings
- E. Cisco Unified Presence Server Application Listener
- F. Cisco Unified Presence Server System Topology
- G. Jabber Version

Correct Answer: ABC

#### **QUESTION 11**

Which two actions can be selected with the Bulk Administration Tool in Cisco Unity Connection? (Choose two.)

- A. Create
- B. Migrate
- C. Delete
- D. Purge
- E. Import

Correct Answer: AC

### **QUESTION 12**

Which three methods can remotely force a Cisco Unified Communications Manager Express phone to reset? (Choose three.)

- A. Issue a shutdown, no shutdown command on a switch port that provides PoE to a Cisco phone.
- B. Issue the restart command under the ephone-dn configuration of the phone.
- C. Issue the reset command under the ephone configuration of the phone.
- D. Issue the reset command under the ephone-dn configuration of the phone.
- E. Issue the reset H.H.H (mac-address) command telephony-service configuration.
- F. Issue the reset H.H.H (mac-address) command under global configuration.

Correct Answer: ACE

To Read the Whole Q&As, please purchase the Complete Version from Our website.

# Try our product!

100% Guaranteed Success

100% Money Back Guarantee

365 Days Free Update

**Instant Download After Purchase** 

24x7 Customer Support

Average 99.9% Success Rate

More than 800,000 Satisfied Customers Worldwide

Multi-Platform capabilities - Windows, Mac, Android, iPhone, iPod, iPad, Kindle

# **Need Help**

Please provide as much detail as possible so we can best assist you. To update a previously submitted ticket:

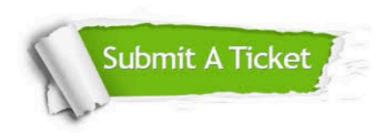

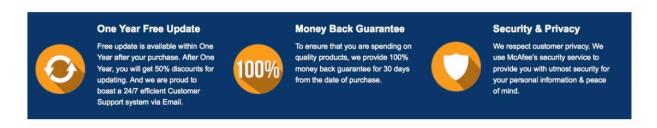

Any charges made through this site will appear as Global Simulators Limited.

All trademarks are the property of their respective owners.